The ryethesis class<sup>\*</sup>

Jason V. Lassaline jvl@ryerson.ca

February 4, 2011

## 1 Introduction

This class provides a document formatted to the Ryerson University School of Graduate Studies policy on Thesis Requirements, as published at the [Ryerson](http://www.ryerson.ca/graduate/policies) [SGS policy Web site.](http://www.ryerson.ca/graduate/policies) This class includes formatting for dissertations and reports (e.g. MEng reports), handles the formatting of all required front and back matter, and defines a number of commands for specifying content. Page numbering as per Ryerson SGS requirements is handled automatically as is the ordering of information. Some content (e.g. author declaration) are inserted automatically. Other commands (e.g. \dedication) are provided to define optional information. The intent of this class is to allow Ryerson students to focus on the content of the thesis or dissertation and have LATEX handle the minutia of formatting to SGS requirements. If you are aware of any deficiencies or errors, please contact the author or submit your own patches.

This class file is largely built upon the existing book class and thus inherits many options (e.g. oneside, twoside) from this class. There are some specifications in Ryerson's thesis formatting regulations that differ from typical LATEX formatting (e.g. Appendices appear in a separate List of Appendices instead of within the Table of Contents). To better control the order in which content appears, the user should make use of the commands described in Section [2](#page-0-0) to specify content (e.g. \abstract and \appendix commands). This deviates somewhat from typical LAT<sub>EX</sub> usage where the author specifies front, main and back matter manually in the order in which they wish the material to appear.

## <span id="page-0-0"></span>2 Usage

Several macros are available for defining the various content within the thesis, dissertation or report. Please refer to the included sample, ryesample.tex, for additional examples of usage. In writing the thesis you should focus on inserting the main matter of the document within the document environment. Front and back

<sup>∗</sup>This document corresponds to ryethesis v1.3, dated 2010/06/18.

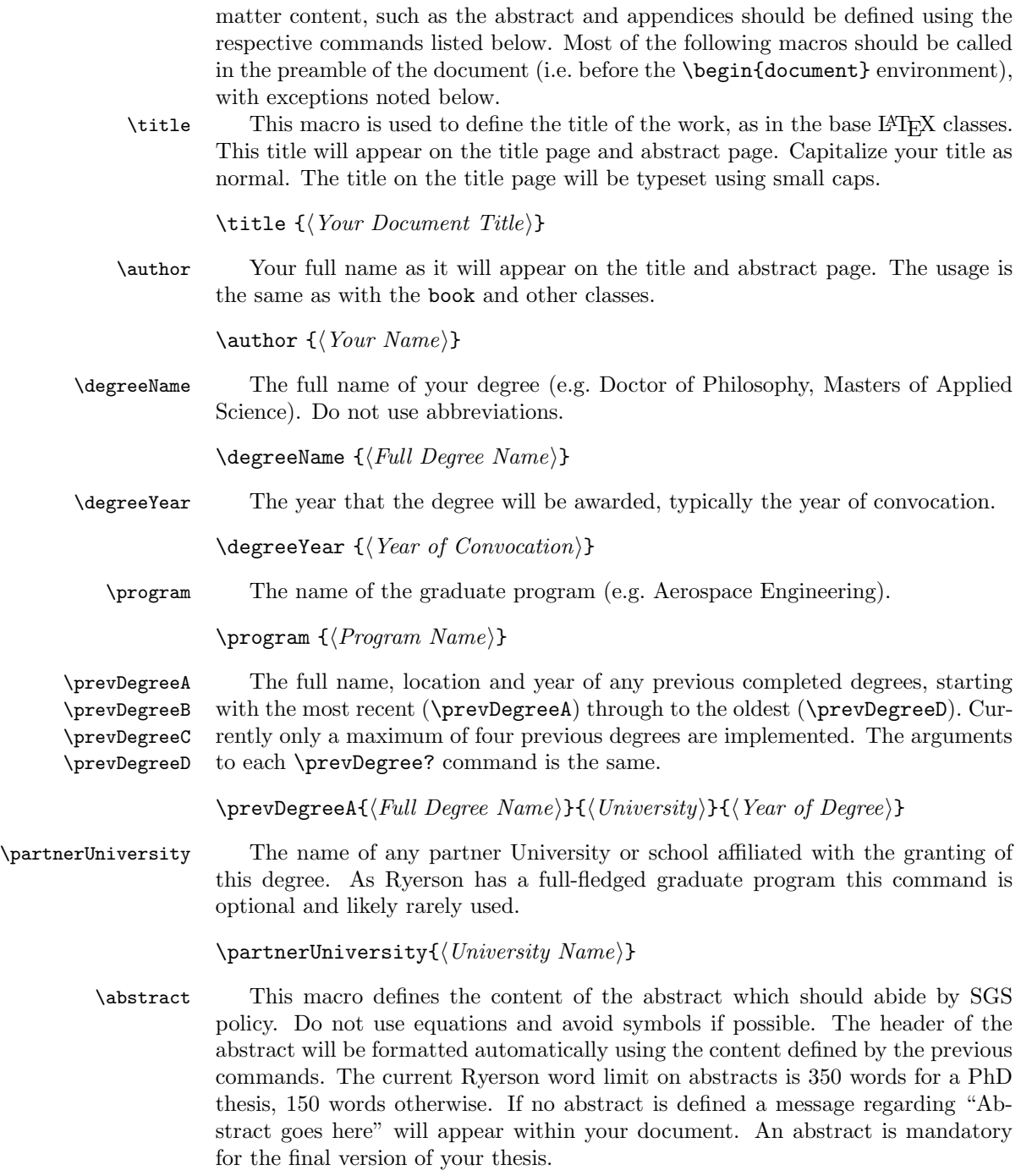

 $\ab{stract}{\The\ summary\ of\ your\ document,\ abiding\ by\ the\ word\ limit\ rules}$ 

\acknowledgements The acknowledgements and dedication sections are optional, but can be defined \dedication using these commands.

> $\ack$  acknowledgements $\lbrace \langle Any \ person(s) \ whose \ work \ or \ help \ you \ wish \ to$  $acknowledge$ }

 $\delta$  dedication{ $\langle Any\space one\space to\space whom\space you\space wish\space to\space dedicate\; this\space work \rangle$ }

\addtoreferences As this class tightly controls the order of appearance of content within the document, it is necessary to provide a command for specifying  $BIBT<sub>F</sub>X$  input files. For each .bib file you wish to use, use a \addtoreferences command before the end of the document environment. Do not use the \bibliography command directly within the document. You do not need to specify the .bib extension to the filename. You should also use the \bibliographystyle command in your preamble to define the formatting style of your reference list. You'll need to process your document source with BIBT<sub>E</sub>X as normal.

 $\ad$ references $\{\langle .bib \text{ file } name \rangle\}$ 

\usereferences \useendnotes

\usebibliography The default header for the list of references is "References". Some document styles prefer the header read "Bibliography" or "End Notes". Use the commands \usereferences, \usebibliography, or \useendnotes anywhere before the end of the document environment.

> \usebibliography \usereferencs \useendnotes

\appendix The book class \appendix command has been redefined to take an argument to specify the appendices. Use the \chapter, \section, etc commands as normal within the argument to **\appendix** as normal to create each appendix and subsections. You can call this command in the preamble or anywhere before closing the document with the \end{document}.

 $\emptyset$  \appendix{\All sectioned content for the appendix.}}

## 3 Class Options

There are a number of class options defined in addtion to the default book class options. The default option 10pt is applied but you can override this option using the 11pt or 12pt command, which is acceptable according to the current SGS policy. Most options appear in pairs which turn on or off various features. Most are complemented by a corresponding macro which can be used in the document preamble. These options and macros are described below, grouped by function. Options are indicated in the margin as default and opposite pairs as  $default/$ option.

final/draft Switch between a final and draft versions of the document. Draft versions do not include some content (e.g. declaration) and figures, if using the graphics package, will likely be marked using placeholders. The draft option will enable the oneside option, while the final option will enable the twoside option. Override this if you wish.

lof /nolof Include a List of Figures. This list is generated by the use of figure floats as normally used in L<sup>AT</sup>EX.

 $\boldsymbol{nolop}/\boldsymbol{lop}$  The use of plates (as opposed to figures or illustrations) is optional. If a List of Plates is requested, a new float environment plate is defined. Behaviour is similar to another float environment.

 $\boldsymbol{n}$ *oloi* / $\text{loc } I$  The SGS formatting requirements specify the option of a List of Illustrations, although a List of Figures will likely suffice. A new illustration float environment is declared if this option is enabled.

*lot/nolot* A List of Tables is generated based upon the use of the table environment. As tables are commonly used in theses, this option is enabled by default.

los/nolos A List of Symbols is generated using the nomenclature package. As the SGS policy makes no reference to requirements for a nomenclature list, this list is inserted as the last item in the front matter. Nomenclatures are commonly used in math, science, and engineering theses. See the nomenclature package for available commands, but note that there is no need to issue the \printnomenclature command as it is handled automatically. You will need to do additional processing using the makeindex command.

loa/noloa Typically, most documents which include an appendix list the appendices within the Table of Contents. SGS formatting policy indicates a separate List of Appendices. This switch is enabled by default, and any \chapter or lower sectioning will appear in a separate List of Appendices. You must use the \appendix command for the appendices to be numbered and inserted correctly. No List of Appendices will appear if you do not use the \appendix command.

glossary/noglossary Glossaries are supported using the glossaries package but are optional. You will need to do additional processing using the makeglossaries command to generate the glossary content. See the glossaries package for more details. Include glossary commands for identifying glossary items but do not issue the \printglossary command as this is handled automatically if glossaries are enabled. Acronyms can be defined in the glossary using the \newacronym command and will be listed separately within the glossary

\includeindex \noindex

**index** / noindex An optional index is supported using the makeindex command in the normal fashion. Indicate index items using the \index command but do not issue the \printindex command as this is handled automatically if indices enabled.

\includelistoffigures \nolistoffigures \includelistofplates \nolistofplates

\includelistofillustrations \nolistofillustrations

> \includelistoftables \nolistoftables \includenomenclature \nonomenclature

\includelistofappendices \nolistofappendices

> \includeglossary \noglossary

## 4 Implementation

This information is provided to document the source code of this class definition. It can be safely ignored by the casual user.

This class is derived from the book class, with a number of commands used to define the various sections of the document. The class is responsible for inserting the content in the correct order according to SGS policy. Thus the focus of this class is to provide a set of commands for defining the content of the sections, rather than provide environments which delimit the sections and expecting the user to use them in the correct order.

The class definition begins with the following package requirements.

```
1 % A minimal set of packages as required by the class
2 \RequirePackage{ifthen}
3 \RequirePackage{fancyhdr}
4 \RequirePackage{setspace}
5 % If using pdfpages, note that it does not appear to play
6 % well with vmargin and XeTeX (inserted pdfs are not
7 % anchored in the correct location).
8 \RequirePackage{vmargin}
```
The class defines a number of options for enabling and disabling certain features. Note that SGS policy requires a separate List of Appendices instead of including appendices within the Table of Contents. No requirement for nomenclature is specified, thus a List of Symbols is inserted after all other lists.

```
9 % The following commands are based upon SGS policy effective Sept. 2009
10 % Class options:
11 % Font size must 10 to 12 pt. Default will be 10pt, aka '10pt' option
12 % Alternate options: '11pt','12pt'
13 %
14 % Papersize must be US letter size (8.5"x11"), ie always 'letterpaper' option
15 %
16 % Booleans for option switches, with default states below.
17 % These switches are modifiable by options to the class
18 % and by toggle commands
19 %
20 \newboolean{@ryedraft} \setboolean{@ryedraft}{false} % not draft == final
21 \newboolean{@ryelistoftables} \setboolean{@ryelistoftables}{true}
22 %
23 % The distinction between plates, illustrations and figures is subtle.
24 % SGS policy indicates separate lists for each. Only LoF is enabled by default.
25 %
26 \newboolean{@ryelistofplates} \setboolean{@ryelistofplates}{false}
27 \newboolean{@ryelistoffigures} \setboolean{@ryelistoffigures}{true}
28 \newboolean{@ryelistofillustrations} \setboolean{@ryelistofillustrations}{false}
29 %
30 % Ryerson SGS policy specifies that appendices should be listed
31 % in a separate list, and not within the ToC.
32 %
```

```
33 \newboolean{@ryelistofappendices} \setboolean{@ryelistofappendices}{true}
34 % As the List of Appendices overrides the |\addtocontents| command,
35 % hyperef is included by this class to avoid broken links when
36 % including the table of contents or list of appendices.
37 \newboolean{@ryehyperref} \setboolean{@ryehyperref}{true}
38 %
39 % Ryerson SGS policy does not specify anything about a list of
40 % symbols or nomenclature, however in engineering, math, and
41 % science, this is a common front matter feature. A List of Symbols
42 % is inserted after all the previous lists and toc.
43 %
44 \newboolean{@ryenomenclature} \setboolean{@ryenomenclature}{false}
45 % Glossaries and indices require extra processing. These are disabled by default as they are li
46 \newboolean{@ryeglossary} \setboolean{@ryeglossary}{false}
47 \newboolean{@ryeindex} \setboolean{@ryeindex}{false}
48 %
49 % This class is based upon the book class
50 \DeclareOption*{%
51 \PassOptionsToClass{\CurrentOption}{book}
52 }
53
54 % Class options to control what appears in the document
55
56 % Draft is equivalent to the book class sense of draft.
57 \DeclareOption{draft}{
58 \typeout{Ryerson-Thesis Class Option: 'draft'}
59 \ExecuteOptions{10pt,oneside}
60 \PassOptionsToClass{draft,oneside}{book}
61 \setboolean{@ryedraft}{true}
62 }
63
64 % Final is the opposite of draft. This is the default mode.
65 \DeclareOption{final}{
66 \typeout{Ryerson-Thesis Class Option: 'final'}
67 \ExecuteOptions{10pt,twoside}
68 \PassOptionsToClass{final,twoside}{book}
69 \setboolean{@ryedraft}{false}
70 }
71
72 % Include a list of figures (on by default).
73 \DeclareOption{lof}{
74 \typeout{Ryerson-Thesis Class Option: 'lof' Enabling List of Figures}
75 \setboolean{@ryelistoffigures}{true}
76 }
77
78 % Do not include a list of figures
79 \DeclareOption{nolof}{
80 \typeout{Ryerson-Thesis Class Option: 'nolof' Disabling List of Figures}
81 \setboolean{@ryelistoffigures}{false}
82 }
```

```
83
84 % Include a list of plates
85 \DeclareOption{lop}{
86 \typeout{Ryerson-Thesis Class Option: 'lop' Enabling List of Plates}
87 \setboolean{@ryelistofplates}{true}
88 }
89
90 % Do not include a list of plates
91 \DeclareOption{nolop}{
92 \typeout{Ryerson-Thesis Class Option: 'nolop' Disabling List of Plates}
93 \setboolean{@ryelistofplates}{false}
94 }
95
96 % Include a list of illustrations
97 \DeclareOption{loi}{
98 \typeout{Ryerson-Thesis Class Option: 'loi' Enabling List of Illustrations}
99 \setboolean{@ryelistofillustrations}{true}
100 }
101
102 % Do not include a list of illustrations
103 \DeclareOption{noloi}{
104 \typeout{Ryerson-Thesis Class Option: 'noloi' Disabling List of Illustrations}
105 \setboolean{@ryelistofillustrations}{false}
106 }
107
108 % Include a list of tables (on by default)
109 \DeclareOption{lot}{
110 \typeout{Ryerson-Thesis Class Option: 'lot' Enabling List of Tables}
111 \setboolean{@ryelistoftables}{true}
112 }
113
114 % Do not include a list of tables.
115 \DeclareOption{nolot}{
116 \typeout{Ryerson-Thesis Class Option: 'nolot' Disabling List of Tables}
117 \setboolean{@ryelistoftables}{false}
118 }
119
120 % Include a list of appendices (on by default)
121 \DeclareOption{loa}{
122 \typeout{Ryerson-Thesis Class Option: 'loa' Enabling List of Appendices}
123 \setboolean{@ryelistofappendices}{true}
124 }
125
126 % Disable the list of appendices. Appendices will appear in the ToC as is normal for the book c
127 \DeclareOption{noloa}{
128 \typeout{Ryerson-Thesis Class Option: 'noloa' Disabling List of Appendices}
129 \setboolean{@ryelistofappendices}{false}
130 }
131
132 % Do not include hyperref
```

```
133 \DeclareOption{nohyperref}{
134 \typeout{Ryerson-Thesis Class Option: 'nohyperref' Do not include hyperref}
135 \setboolean{@ryehyperref}{false}
136 }
137
138
139 % Include a list of symbols (i.e. a nomenclature). Requires additional processing of the docume
140 \DeclareOption{los}{
141 \typeout{Ryerson-Thesis Class Option: 'los' Enabling Nomenclature}
142 \typeout{*********************************************************************}
143 \typeout{}
144 \typeout{ Use: makeindex filename.nlo -s nomencl.ist -o filename.nls }
145 \typeout{ where filename is the root file name of the TeX source file.}
146 \typeout{}
147 \typeout{*********************************************************************}
148 \setboolean{@ryenomenclature}{true}
149 }
150
151 % Disable the list of symbols.
152 \DeclareOption{nolos}{
153 \typeout{Ryerson-Thesis Class Option: 'nolos' Disabling Nomenclature}
154 \setboolean{@ryenomenclature}{false}
155 }
156
157 % Enable the glossary. Requires additional processing.
158 \DeclareOption{glossary}{
159 \typeout{Ryerson-Thesis Class Option: 'glossary' Enabling Glossary}
160 \typeout{*********************************************************************}
161 \typeout{}
162 \typeout{ Use: makeglossaries filename }
163 \typeout{ where filename is the root file name of the TeX source file.}
164 \typeout{}
165 \typeout{*********************************************************************}
166 \setboolean{@ryeglossary}{true}
167 }
168
169 % Do not include a glossary (the default).
170 \DeclareOption{noglossary}{
171 \typeout{Ryerson-Thesis Class Option: 'noglossary' Disabling Glossary}
172 \setboolean{@ryeglossary}{false}
173 }
174
175 % Include an index. Requires additional processing
176 \DeclareOption{index}{
177 \typeout{Ryerson-Thesis Class Option: 'index' Enabling Index}
178 \typeout{*********************************************************************}
179 \typeout{}
180 \typeout{ Use: makeindex filename }
181 \typeout{ where filename is the root file name of the TeX source file.}
182 \typeout{}
```

```
183 \typeout{*********************************************************************}
184 \setboolean{@ryeindex}{true}
185 }
186
187 % Do not include an index (the default).
188 \DeclareOption{noindex}{
189 \typeout{Ryerson-Thesis Class Option: 'noindex' Disabling Index}
190 \setboolean{@ryeindex}{false}
191 }
192
193 % Execute options, including specifying the required US letter paper size and default 10pt font.
194 \ExecuteOptions{letterpaper,10pt}
195 \ProcessOptions\relax
196
197 % Load the base book document class.
198 \LoadClass{book}
    Page size and margin as specified in the SGS policy, using the vmargin package.
```

```
199
200 % Always use 8.5"x11" paper.
201 \setpapersize{USletter}
202 % Set left, top, right, bottom margins
203 % An extra 0.25in added to left margin (right margin on even pages) to allow for binding.
204 \setmargrb{1.25in}{1in}{1in}{1in}
```
The book class commands \frontmatter, \mainmatter, and \backmatter are redefined, based upon SGS policy effective Sept. 2009. Each use the following page styles:

Front matter roman page numbering, plain page style (page number only)

Main matter arabic page numbering, fancy headers with alternating chapter and section

Back matter no format specified so keeping same style as main matter

```
\cleardoublepage Create a new page, set page style to empty (no footer or header), then issue a clear
                   page if in twoside mode. Used before every ToC, list, or start of new chapter.
                   This results in part (e.g. Table of Contents) starting on the right hand side (odd
                   page number) in twoside mode.
                 205 % based upon clearemptydoublepage from page 92 of
                 206 % The LaTeX Companion, 1993.
                 207 \renewcommand{\cleardoublepage}{\newpage{\pagestyle{empty}%
```

```
208 \clearpage\if@twoside \ifodd\c@page\else%
```

```
209 \hbox{}\newpage\if@twocolumn\hbox{}\newpage\fi\fi\fi}}
```
- % An internal clearpage command
- \newcommand{\ryethesis@clearpage}

```
212 {\if@openright\cleardoublepage\else\clearpage\fi}
```

```
\frontmatter Inserts all front matter content. This function is called by the class at the begin-
             ning of the document and does not need to be called by the user.
            213 \newif\if@ryethesismatchtoc \@ryethesismatchtocfalse
            214 \renewcommand\frontmatter{%
            215 \@mainmatterfalse
            216 \@ryethesismatchtocfalse
            217 \pagenumbering{roman}
            218 \pagestyle{plain}
            219 \maketitle
            220 \ryethesis@insertdeclaration
            221 \ryethesis@insertabstract
            222 \ryethesis@insertacknowledgements
            223 \ryethesis@insertdedication
            224 \ryethesis@inserttoc
            225 \ryethesis@insertlot
            226 \ryethesis@insertlop
            227 \ryethesis@insertlof
            228 \ryethesis@insertloi
            229 \ryethesis@insertloa
            230 \ryethesis@insertnom
            231 \ryethesis@clearpage
            232 \pagenumbering{arabic}
            233 \pagestyle{fancy}
            234 % If the acronym feature is used with the glossary of terms, \gtrsim235 % commands for acronyms will be expanded on first use if used in the
            236 % front matter (e.g. in the abstract). Reset this usage so that the
            237 % first use of a \gls acronym is expanded in the main matter as well.
            238 \ifthenelse{\boolean{@ryeglossary}}{\glsresetall}{}
            239 }
```
\mainmatter Sets up page style of the main matter (i.e. the body) of the document. This function is called by the class after \frontmatter and does not need to be called by the end user.

```
240 \renewcommand\mainmatter{%
241 \@mainmattertrue
242 \pagenumbering{arabic}
243 \pagestyle{fancy}
244 }
```
\backmatter Insert the back matter, beginning with the appendices, if any. This function is called by the class at the end of the document and does not need to be called by the end user. This means that the appendices and bibliography must be defined in a similar way as the front matter content is defined.

```
245 \renewcommand\backmatter{%
246 % Redirect toc entries to toa if a List of Appendices is used
247 \ifthenelse{\boolean{@ryelistofappendices}}{\@ryethesismatchtoctrue}{\@ryethesismatchtocfalse}
248 \ryethesis@insertappendix
249 % Restore toc entries back to toc
250 \@ryethesismatchtocfalse
```

```
251 \ryethesis@insertreferences
252 \ryethesis@insertglossary
253 \ryethesis@insertindex
254 \@mainmatterfalse
255 }
```
The fancyhdr package is used to define the fancy page style for main and back matter.

```
256 \fancyhead{} % Clear all header fields
257 \fancyhead[LE,RO]{\slshape \rightmark}
258 \fancyhead[LO,RE]{\slshape \leftmark}
259 \fancyfoot{} % Clear all footer fields
260 \fancyfoot[C]{\thepage}
```
Global variables are defined to hold a variety of content. These variables are used by the various \ryethesis@insert commands that appear below as well as the redefined \titlepage command.

```
261
262 % Variables for storing degree, discipline, etc. Mostly related to the title page
263 % Some values are taken from those defined by the book class, namely \@title, \@author
264
265 % Initial values (most are blank)
266 \global\def\ryethesis@documentType{thesis} % Alternate forms include 'dissertation' or 'project'
267 \global\def\ryethesis@degree{}
268 \global\def\ryethesis@prevDegreeA{}
269 \global\def\ryethesis@prevDegreeB{}
270 \global\def\ryethesis@prevDegreeC{}
271 \global\def\ryethesis@prevDegreeD{}
272 \global\def\ryethesis@prevLocationA{}
273 \global\def\ryethesis@prevLocationB{}
274 \global\def\ryethesis@prevLocationC{}
275 \global\def\ryethesis@prevLocationD{}
276 \global\def\ryethesis@prevYearA{}
277 \global\def\ryethesis@prevYearB{}
278 \global\def\ryethesis@prevYearC{}
279 \global\def\ryethesis@prevYearD{}
280 \global\def\ryethesis@program{}
281 \global\def\ryethesis@degreeyear{}
282 \global\def\ryethesis@partnerUniv{}
283 \global\def\ryethesis@theabstract{}
284 \global\def\ryethesis@theacknowledgements{}
285 \global\def\ryethesis@thededication{}
286 \global\def\ryethesis@listofbibfiles{}
287 \global\def\ryethesis@theappendices{}
```
The following commands are used to define the above variable content.

\title Override the default behaviour of \title

```
288 \def\title#1{\gdef\@title{#1}\if@ryehyperref\hypersetup{pdftitle={#1}}\fi}
289 % \end{macrocode}
```
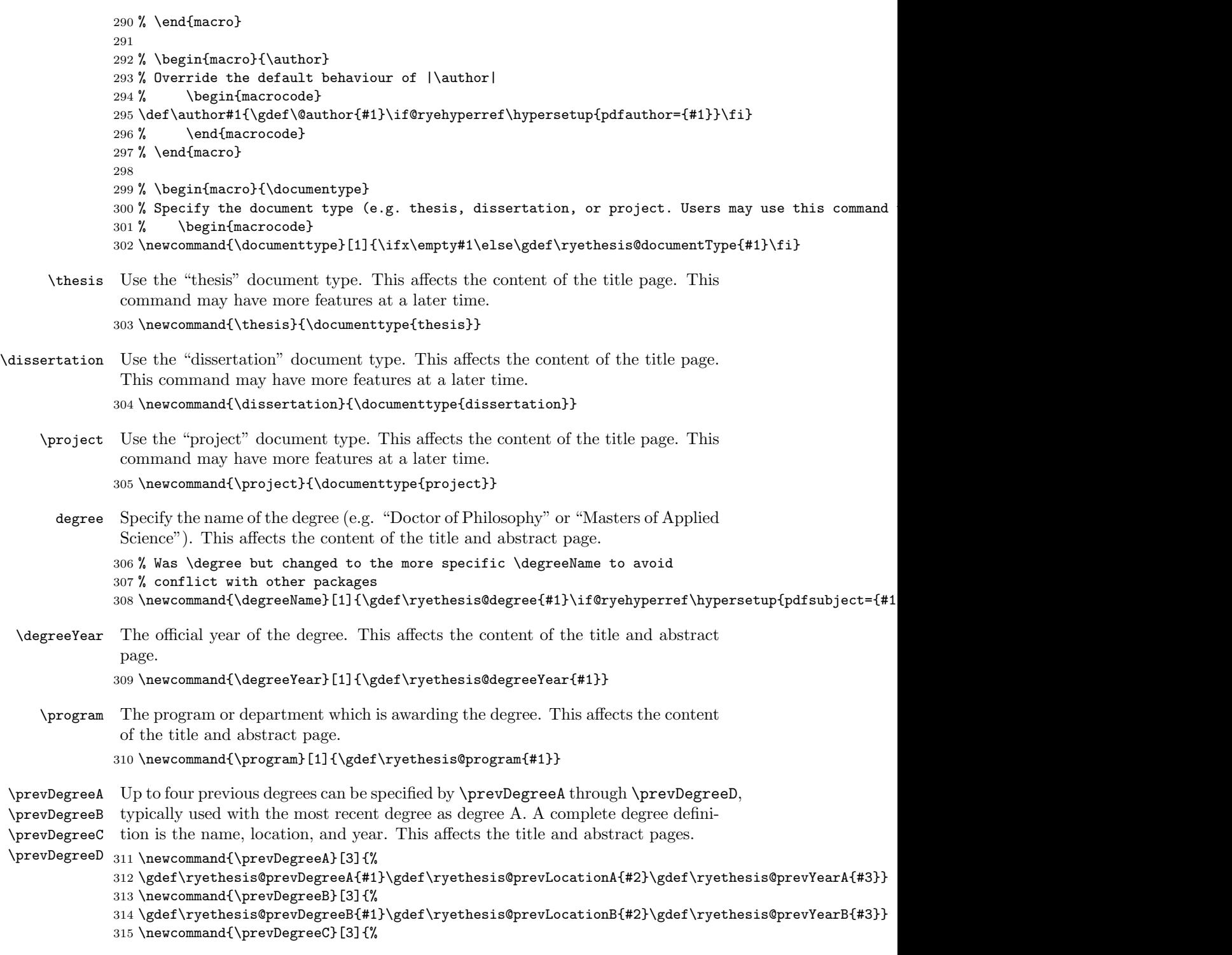

```
316 \gdef\ryethesis@prevDegreeC{#1}\gdef\ryethesis@prevLocationC{#2}\gdef\ryethesis@prevYearC{#3}}
                  317 \newcommand{\prevDegreeD}[3]{%
                  318 \gdef\ryethesis@prevDegreeD{#1}\gdef\ryethesis@prevLocationD{#2}\gdef\ryethesis@prevYearD{#3}}
\partnerUniversity Specify the partner university awarding the degree, if any. This affects the title
                   and abstract pages.
                  319 \newcommand{\partnerUniversity}[1]{\gdef\ryethesis@partnerUniv{#1}}
       \maketitle A redefinition of the \maketitle command, structured according to SGS policy.
                   Some fields, if empty are ignored.
                  320 \renewcommand{\maketitle}
                  321 {\begin{titlepage}
                  322 %% Set the line spacing to 1 for the title page.
                  323 \begin{spacing}{2}
                  324 \begin{large}
                  325 \begin{center}
                  326 \vfill
                  327 {\LARGE\textsc{\@title}}\\
                  328 \vfill%\vspace{2\baselineskip}
                  329 by \setminus330 \vfill%\vspace{\baselineskip}
                  331 {\@author}\\
                  332 {\ifx\empty\ryethesis@prevDegreeA\else{\ryethesis@prevDegreeA, \ryethesis@prevLocationA,
                  333 {\ifx\empty\ryethesis@prevDegreeB\else{\ryethesis@prevDegreeB, \ryethesis@prevLocationB,
                  334 {\ifx\empty\ryethesis@prevDegreeC\else{\ryethesis@prevDegreeC, \ryethesis@prevLocationC,
                  335 {\ifx\empty\ryethesis@prevDegreeD\else{\ryethesis@prevDegreeD, \ryethesis@prevLocationD,
                  336 \vfill%\vspace{3\baselineskip}
                  337 {A \ryethesis@documentType}\\
                  338 {presented to Ryerson University}\\
                  339 {\ifx\empty\ryethesis@partnerUniv\else{and \ryethesis@partnerUniv}\\\fi}
                  340 \vspace{\baselineskip}
                  341 {in partial fulfillment of the}\\
                  342 {requirements for the degree of}\\
                  343 {\ryethesis@degree}\\
                  344 {in the Program of}\\
                  345 {\ryethesis@program}\\
                  346 \vfill
                  347 {Toronto, Ontario, Canada, \ryethesis@degreeYear}\\
                  348 {\copyright\@author~\ryethesis@degreeYear}\\
                  349 \end{center}
                  350 \end{large}
                  351 \end{spacing}
                  352 \end{titlepage}
                  353
                  354 }
```
\ryethesis@insertdeclaration

\declaration The \declaration is used to define the authors declaration of sole authorship and Ryerson's right to reproduction and distribution of the document. Normally this will be inserted automatically by the **\ryethesis@insertdeclaration** command.

```
355 \newcommand{\declaration}{% Author declaration and release per SGS policy Sept. 2009.
                               356 \begin{flushleft}
                               357 I hereby declare that I am the sole author of this \ryethesis@documentType{}.\\
                               358 \vspace{\baselineskip}
                               359 I authorize Ryerson University to lend this \ryethesis@documentType{} to other institutions o
                               360 \vspace{0.75in}
                               361 \hrule
                               362 \vspace{0.75in}
                               363 I further authorize Ryerson University to reproduce this \ryethesis@documentType{} by photoc
                               364 \vspace{0.75in}
                               365 \hrule
                               366 \end{flushleft}
                               367 }
                               368 % If not in draft mode, insert the declaration on an new page.
                               369 \newcommand{\ryethesis@insertdeclaration}{%
                               370 \ifthenelse{\boolean{@ryedraft}}
                               371 {}
                               372 {\ryethesis@clearpage\declaration}
                               373 }
                      \abstract
This code will insert a UMI/ProQuest compatible abstract, double spaced as re-
     \ryethesis@insertabstract
quired. The \abstract command is redefined to set the content of the abstract
                                variable \ryethesis@theabstract.
                               374 \newcommand{\abstract}[1]{\ifx\empty#1\else\gdef\ryethesis@theabstract{\begin{center}\section*{
                               375 \newcommand{\ryethesis@insertabstract}{%
                               376 \ryethesis@clearpage
                               377 % A UMI/ProQuest compatible abstract
                               378 \begin{spacing}{2}
                               379 \begin{center}
                               380 \normalsize
                               381 \@title\\
                               382 \ryethesis@degree{} \ryethesis@degreeYear\\
                               383 \@author\\
                               384 \ryethesis@program\\
                               385 Ryerson University{\ifx\empty\ryethesis@partnerUniv\else{ and
                               386 \ryethesis@partnerUniv}\fi}\\
                               387 \end{center}
                               388 %\begin{minipage}{\textwidth}
                               389 {\ifx\empty\ryethesis@theabstract{\begin{center}\textit{Abstract goes here!}\end{center}}\else\
                               390 %\end{minipage}
                               391 \end{spacing}
                               392 }
             \acknowledgements
                   \dedication
rethesis@insertacknowledgements
   \ryethesis@insertdedication
                                The acknowledgements and dedication pages are both optional, and defined by
                                the respective commands \acknowledgements and \dedication. Insertion of new
                                pages for each, if not empty, is handled by the \ryethesis@insertacknowledgements
                                and \ryethesis@insertdedication commands. None of the \ryethesis@insert*
```
commands are intended to be called by the end user.

```
394 \newcommand{\acknowledgements}[1]{\ifx\empty#1\else\gdef\ryethesis@theacknowledgements{#1}\fi}
                            395
                            396 \newcommand{\ryethesis@insertacknowledgements}{%
                            397 \ifx\empty\ryethesis@theacknowledgements\else{
                            398 \ryethesis@clearpage
                            399 \begin{center}
                            400 \section*{Acknowledgements}
                            401 \end{center}
                            402 \ryethesis@theacknowledgements
                            403 }\fi
                            404 }
                            405
                            406 \newcommand{\dedication}[1]{\ifx\empty#1\else\gdef\ryethesis@thededication{#1}\fi}
                            407
                            408 \newcommand{\ryethesis@insertdedication}{%
                            409 \ifx\empty\ryethesis@thededication\else{
                            410 \ryethesis@clearpage
                            411 \begin{center}
                            412 \section*{Dedication}
                            413 \end{center}
                            414 \ryethesis@thededication
                            415 }\fi
                            416 }
                            417
       \includelistoftables
The following \include* and \no* commands are intended to be called from the
            \nolistoftables
document preamble and toggle the same class options
      \includelistoffigures
418 \newcommand{\includelistoftables}{\setboolean{@ryelistoftables}{true}}
           \nolistoffigures
419 \newcommand{\nolistoftables}{\setboolean{@ryelistoftables}{false}}
       \includelistofplates
420 \newcommand{\includelistoffigures}{\setboolean{@ryelistoffigures}{true}}
            \nolistofplates
421 \newcommand{\nolistoffigures}{\setboolean{@ryelistoffigures}{false}}
\infty 422 \ne \mathtt{l} and \{ \includegraphics{!} \}\nolistofillustrations 423 \newcommand{\nolistofplates}{\setboolean{@ryelistofplates}{false}}
   \includelistofappendices 424 \neq 424<br>\includelistofappendices 424 \neq 424\nolistofappendices 425 \newcommand{\nolistofillustrations}{\setboolean{@ryelistofillustrations}{false}}<br>\nolistofappendices 426 \newcommand{\nolistofillustrations}{\setboolean{@ryelistofillustrations}{fame}}
       \includenomenclature 427\newcommand{\nolistofappendices}{\setboolean{@ryelistofappendices}{false}}
            \nonomenclature 428 \newcommand{\includenomenclature}{\setboolean{@ryenomenclature}{true}}
              \includeindex 429 \newcommand{\nonomenclature}{\setboolean{@ryenomenclature}{false}}
                   \noindex 430 \newcommand{\includeindex}{\setboolean{@ryeindex}{true}}
           \includeglossary 431\newcommand{\noindex}{\setboolean{@ryeindex}{false}}
                \noglossary 432\newcommand{\includeglossary}{\setboolean{@ryeglossary}{true}}
                             426 \newcommand{\includelistofappendices}{\setboolean{@ryelistofappendices}{true}}
                            433 \newcommand{\noglossary}{\setboolean{@ryeglossary}{false}}
```
A number of \ryethesis@insert\* commands follow. Each command has a similar function, creating a new page with the necessary content (e.g. List of Figures, Table of Contents, etc). None of these commands are intended to be called by the end user.

434 \newcommand{\ryethesis@inserttoc}{

```
435 \ryethesis@clearpage
436 \tableofcontents
437 }
438
439 \newcommand{\ryethesis@insertlot}{
440 \ifthenelse{\boolean{@ryelistoftables}}{\ryethesis@clearpage\listoftables}{}
441 }
442
443 \ifthenelse{\boolean{@ryelistofplates}}
444 {\RequirePackage{float}\newfloat{plate}{h}{lop}}{}
445
446 \newcommand{\ryethesis@insertlop}{
447 \ifthenelse{\boolean{@ryelistofplates}}{\ryethesis@clearpage\listof{plate}{List of Plates}}{}
448 }
449
450 \newcommand{\ryethesis@insertlof}{
451 \ifthenelse{\boolean{@ryelistoftables}}{\ryethesis@clearpage\listoffigures}{}
452 }
453
454 \ifthenelse{\boolean{@ryelistofillustrations}}
455 {\RequirePackage{float}\newfloat{illustration}{h}{loi}}{}
456
457 \newcommand{\ryethesis@insertloi}{
458 \ifthenelse{\boolean{@ryelistofillustrations}}{\ryethesis@clearpage\listof{illustration}{List o
459 }
460
461 \ifthenelse{\boolean{@ryelistofappendices}}
462 {
463 \newcommand{\nohyphens}{\hyphenpenalty=10000\exhyphenpenalty=10000\relax}
464 \newcommand{\listofappendices}{\chapter*{List of Appendices}\@starttoc{toa}}
465 }
466 {}
467
468 \newcommand{\ryethesis@insertloa}{%
469 \ifthenelse{\boolean{@ryelistofappendices}}{\ryethesis@clearpage\listofappendices}{}
470 }
471
472 \renewcommand{\appendix}[1]{\ifx\empty#1\else\gdef\ryethesis@theappendices{#1}\fi}
473
474 \newcommand{\ryethesis@insertappendix}{%
475 % If a list of appendices is requested, redirect the toc entries into a different file
476 \ifx\empty\ryethesis@theappendices\else{
477 \ryethesis@clearpage
478 \renewcommand{\thechapter}{\Alph{chapter}}
479 \renewcommand{\chaptername}{Appendix}
480 \setcounter{chapter}{0}
481 \ryethesis@theappendices
482 }\fi
483 }
484
```

```
485 % Insert hyperref package, if not disabled by class option
486 \if@ryehyperref
487 \RequirePackage[pageanchor,hyperindex]{hyperref}
488 \RequirePackage{bookmark}
489 \fi
490
491 \ifthenelse{\boolean{@ryeglossary}}
492 {\RequirePackage[acronym,toc]{glossaries}\makeglossaries%
493 %Glossaries prints a confusing warning
494 \global\let\warn@noprintglossary\relax
495 }{}
496
497 \ifthenelse{\boolean{@ryeindex}}
498 {
499 %\RequirePackage{index}\makeindex
500 \RequirePackage{makeidx}\makeindex
501 \RequirePackage{multicol}
502 \renewenvironment{theindex}
503 {\begin{multicols}{2}[\@makeschapterhead{\indexname}\addcontentsline{toc}{chapte
504 \@mkboth{\MakeUppercase\indexname}%
505 {\MakeUppercase\indexname} %
506 \thispagestyle{plain}\parindent\z@
507 \parskip\z@ \@plus .3\p@\relax
508 \columnseprule \z@
509 \columnsep 35\p@
510 \let\item\@idxitem}
511 {\end{multicols}\clearpage}
512 }
513 {}
514
515 \ifthenelse{\boolean{@ryenomenclature}}{%
516 \RequirePackage{nomencl}
517 \renewcommand{\nomname}{List of Symbols}
518 \makenomenclature
519 }{}
520
521 \newcommand{\ryethesis@insertnom}{%
522 \ifthenelse{\boolean{@ryenomenclature}}{\ryethesis@clearpage\printnomenclature}{}
523 }
524
525 \newcommand{\ryethesis@insertreferences}{%
526 \ifx\emtpy\ryethesis@listofbibfiles
527 \else
528 \ryethesis@clearpage\bibliography{\ryethesis@listofbibfiles}
529 \addcontentsline{toc}{chapter}{\bibname}
530 \fi
531 }
532
533 \newcommand{\ryethesis@insertglossary}{%
534 \ifthenelse{\boolean{@ryeglossary}}
```

```
535 {\ryethesis@clearpage%
                 536 \printglossaries%glossaries.sty prints a false warning.
                 537 \global\let\warn@noprintglossary\relax%
                 538 }
                 539 {}
                 540 }
                 541
                 542 \newcommand{\ryethesis@insertindex}{%
                 543 \ifthenelse{\boolean{@ryeindex}}
                 544 {\ryethesis@clearpage%
                 545 \printindex
                 546 }
                 547 {}
                 548 }
                 549
\addtoreferences As the position of bibliographic data is now more tightly controlled, it is necessary
                  to provide the user with a command for specifying the bib input files. Each call
                  to \addtoreferences will append another bib input file to the list of files to load.
                  The user can specify the bibliography style in the document preamble as is normal.
                 550 \newcommand{\addtoreferences}[1]{%
                 551\ifx\empty\ryethesis@listofbibfiles\edef\ryethesis@listofbibfiles{#1}\else\edef\ryethesis@listo
                 552 }
\usebibliography
  \usereferences
bibliographic data.
    \useendnotes
553 \newcommand{\usebibliography}{\renewcommand{\bibname}{Bibliography}}
                  These commands provide the user with an easy way of altering the heading of the
                 554 \newcommand{\usereferences}{\renewcommand{\bibname}{References}}
                 555 \newcommand{\useendnotes}{\renewcommand{\bibname}{End Notes}}
                 556 %Adjust |\addtocontents| to switch from toc to toa file if using List
                 557 %of Appendices
                 558 \newcommand{\Saved@addtocontents}{}
                 559 \let\Saved@addtocontents\addtocontents
                 560 \def\addtocontents#1#2{%
                 561 \if@ryethesismatchtoc%
                 562 {\ifthenelse{\equal{#1}{toc}}%
                 563 {\Saved@addtocontents{toa}{#2}}
                 564 {\Saved@addtocontents{#1}{#2}}}
                 565 \else
                 566 {\Saved@addtocontents{#1}{#2}}
                 567 \fi}
                 568 % \end{macrocode}
                 569
                 570 % Final commands to issue at the end of the class. In the case of draft mode, the line spacing
                 571 % \begin{macrocode}
                 572
                 573 \AtEndOfClass{
                 574 \ifthenelse{\boolean{@ryedraft}}
```

```
575 {% Draft mode uses double spacing
576 \doublespacing}
577 {% Final mode uses 1.5 spacing as specified in SGS policy Sept. 2009.
578 \onehalfspacing}
579 \usereferences
580 }
```
The \AtBeginDocument and \AtEndDocument are used to insert the front, main, and back matter in the correct place for the user. This tightly controls the order of appearance of each type of content.

```
581 % Insert front matter & mainmatter settings before user's material
582 \AtBeginDocument{
583 \frontmatter\mainmatter
584 }
585 % Insert back matter at the end
586 \AtEndDocument{\backmatter}
```